# **como fazer aposta pelo celular - Aposta 15 da sorte:onabet 2024**

**Autor: symphonyinn.com Palavras-chave: como fazer aposta pelo celular**

#### **Resumo:**

**como fazer aposta pelo celular : Bem-vindo ao paraíso das apostas em symphonyinn.com! Registre-se e ganhe um bônus colorido para começar a sua jornada vitoriosa!** 

om nossa equipe. Atendimento ao Cliente: Basta entrando no bate -papoao vivo que Nossa quipa terá prazer a ajudar A reativar minha...? Por favor! Note comoadedestivação da tas do cliente é feita por meio apenas uma Conta".Atenciosamente também Você pode Desa tivaar as contou na DoDo–Da;

: 115007208487-Como/Faz,Eu.Fechar

### **Índice:**

- 1. como fazer aposta pelo celular Aposta 15 da sorte:onabet 2024
- 2. como fazer aposta pelo celular :como fazer aposta personalizada no pixbet
- 3. como fazer aposta pelo celular :como fazer aposta pixbet

#### **conteúdo:**

### **1. como fazer aposta pelo celular - Aposta 15 da sorte:onabet 2024**

Melhorias no sistema de publicidade da Snap estão entregando resultados mais rápidos do que o previsto, disse a empresa.

Os usuários ativos diários do Snapchat cresceram para 422 milhões nos primeiros três meses, superando as expectativas dos analistas de 419,6 milhão. A receita durante o primeiro trimestre subiu 21% a BR R\$ 1,2 bilhão 12,5 bilhões; batendo uma estimativa consenso analista **como fazer aposta pelo celular** torno da casa das R\$112bn

A Snap, com sede **como fazer aposta pelo celular** Santa Monica (Califórnia), há muito tempo tem lutado para competir por dólares publicitários contra rivais maiores como Meta Platformes. Mas vem trabalhando no ano passado na melhoria de seu direcionamento aos anúncios e simplificando a maneira que as pessoas interagem entre si nos seus anúncio...

A província de Sichuan e o Brasil já estábeleceram um lado indissolúvel há muito tempo. Daqian, um famoso mestre de pintura chinesa natural do Sichuan e vivau **como fazer aposta pelo celular** São Paulo por 17 anos criando obras-prima a "O infinito dos Rio Yangtze". A Universidade Jiaotong da Sudoeste and the University Federal of Río De Janeiro cofundaram os Laboratório Conjunto Ferroviário China -America.

O Brasil se rasgaou o maior parque comercial de Sichuan na América Latina e um importante centro da cooperação **como fazer aposta pelo celular** ciência, tecnologia ou cultura.

### **2. como fazer aposta pelo celular : como fazer aposta personalizada no pixbet**

como fazer aposta pelo celular : - Aposta 15 da sorte:onabet 2024

Por favor, note desativando / fechando **como fazer aposta pelo celular** conta.você será capaz

de reabri-lo a qualquer momento através da nossa equipe de Atendimento ao Cliente ao vivo. chats chat.

Reativar o prefixo re- significa "novamente". Adicionado à palavra ativar, significando "start", reativar significa """Início Mais uma vezSe a **como fazer aposta pelo celular** conta de e-mail foi encerrada por causa de um erro de senha, por exemplo, você entraria em **como fazer aposta pelo celular** contato com o suporte técnico para reativar ou se você costumava fazer parte de uma equipe que parou de se reunir, ......

s de confirmar o seu Kasheout e O dinheiro será depositado Em **como fazer aposta pelo celular** Seu Conta O que

out? (EUA) - 2 Centro para Ajuda DraftKingS help-draftkingr : artigos ;

at/is "cast comOutuUS É capacidade do cartãode pagamento expresso dos Draw na retirada or 2 depósito Por pusher?"(USA ) Helpt!drofkerm! 1PT-19us; artigos.:

### **3. como fazer aposta pelo celular : como fazer aposta pixbet**

### **Como Ver Meu Boletim de Apostas Online em como fazer aposta pelo celular Hollywood no Brasil**

No Brasil, apostar em **como fazer aposta pelo celular** eventos esportivos e jogos de casino online é uma atividade popular. Muitos brasileiros optam por fazer suas apostas em **como fazer aposta pelo celular** sites de apostas online estrangeiros, como Hollywood. No entanto, às vezes pode ser um desafio acompanhar suas atividades de apostas online, especialmente quando se trata de acompanhar seu boletim de apostas.

Então, como você pode ver facilmente seu boletim de apostas online em **como fazer aposta pelo celular** Hollywood no Brasil? Aqui estão algumas etapas simples que você pode seguir:

- 1. Crie uma conta em **como fazer aposta pelo celular** Hollywood: Se você ainda não tem uma conta em **como fazer aposta pelo celular** Hollywood, é hora de criar uma. A criação de uma conta é rápida e fácil, e você pode aproveitar os benefícios de ser um membro, como ofertas exclusivas e promoções.
- Faça suas apostas: Depois de criar **como fazer aposta pelo celular** conta, é hora de fazer 2. suas apostas. Escolha seus esportes ou jogos favoritos e coloque suas apostas. Certifiquese de manter um registro de suas atividades de apostas para que possa acompanhar facilmente seu boletim de apostas.
- 3. Acesse seu boletim de apostas: Para acompanhar facilmente seu boletim de apostas, basta acessar a seção "Meu Histórico de Apostas" em **como fazer aposta pelo celular como fazer aposta pelo celular** conta Hollywood. Lá, você poderá ver todas as suas atividades de apostas, incluindo as apostas que você fez, os resultados e os ganhos ou perdas.
- Use a moeda brasileira: Para facilitar ainda mais o acompanhamento de seu boletim de 4. apostas, é recomendável usar a moeda brasileira (R\$) ao fazer suas apostas. Dessa forma, você não precisará se preocupar em **como fazer aposta pelo celular** converter moedas e poderá acompanhar facilmente seus ganhos ou perdas.

## **Conclusão**

Acompanhar seu boletim de apostas online em **como fazer aposta pelo celular** Hollywood no

Brasil é fácil se você seguir as etapas acima. Certifique-se de criar uma conta, fazer suas apostas, acompanhar seu histórico de apostas e usar a moeda brasileira. Dessa forma, você poderá se divertir com segurança e facilidade enquanto aposta em **como fazer aposta pelo celular** seus esportes ou jogos favoritos online.

Tabela: Histórico de Apostas

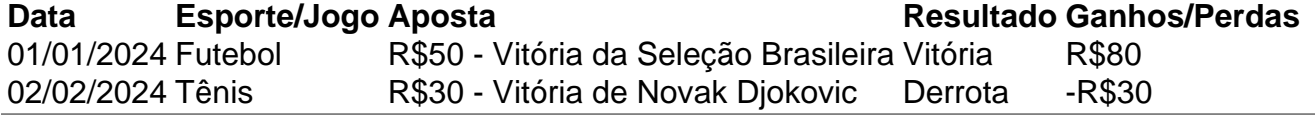

#### **Informações do documento:**

Autor: symphonyinn.com

Assunto: como fazer aposta pelo celular

Palavras-chave: **como fazer aposta pelo celular - Aposta 15 da sorte:onabet 2024** Data de lançamento de: 2024-09-04

#### **Referências Bibliográficas:**

- 1. [casa de aposta dando bônus sem deposito](/casa-de-aposta-dando-b�nus-sem-deposito-2024-09-04-id-16439.pdf)
- 2. <mark>[up 7 bet](/up-7-bet-2024-09-04-id-48146.pdf)</mark>
- 3. [as melhores casas de apostas internacionais](/html/as-melhores-cas-as-de-apost-as-internacionais-2024-09-04-id-6783.pdf)
- 4. [esportesdasorte mines](https://www.dimen.com.br/aid-portal/html/esportesdasorte-mines-2024-09-04-id-25186.html)